## Attribut:Public

This is a property of type [TextT](https://rennesmetropole.dokit.app/wiki/Sp%25C3%25A9cial:Types/Texte)he allowed values for this property are:\* Professionnels\* Grand public\* Médiateurs\* Autres

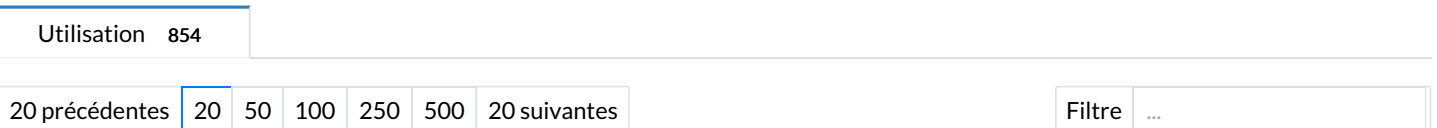

Affichage de 20 pages utilisant cette propriété.

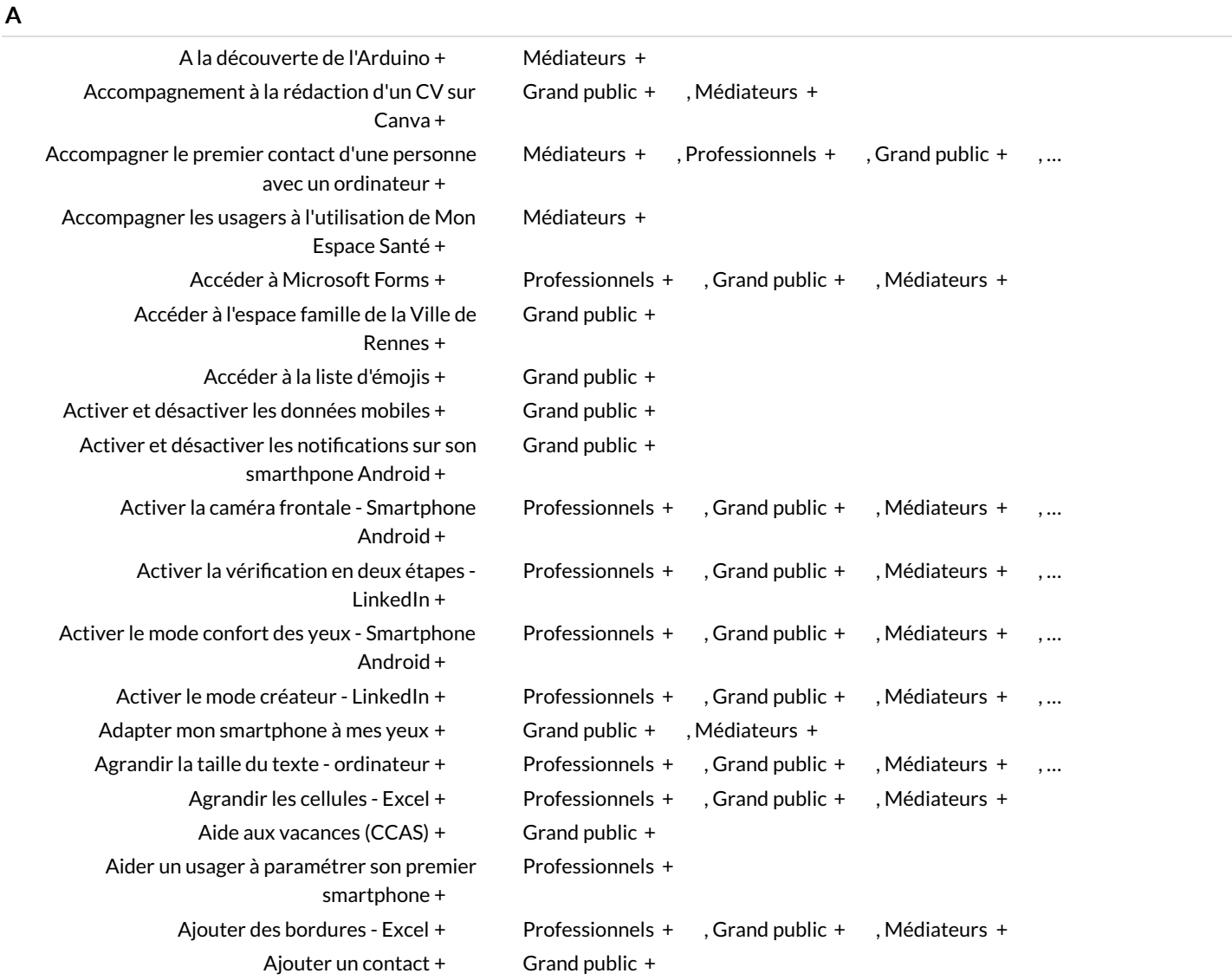